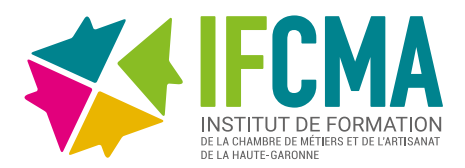

# **CRÉER VOTRE SITE VITRINE AVEC WORDPRESS (NIVEAU 1)**

**REF :** FOR-00356

**DURÉE :** 2 jours - 14h **DATES :** [Consulter notre calendrier](https://www.cm-toulouse.fr/files/cma31/formation-artisans/depliant-formation.pdf) **TARIF :** 420€ TTC

# **OBJECTIFS**

- Acquérir les connaissances pour concevoir son site internet avec le système de gestion de contenu (CMS) WordPress.
- Etre autonome pour gérer et faire évoluer les contenus.

### **PUBLIC**

> Chef d'entreprise, salarié, conjoint collaborateur et porteur de projet.

### **MODALITÉS PÉDAGOGIQUES**

> Délivrance d'une attestation d'assiduité et d'acquis de compétences à l'issue de la formation.

> Alternance d'apports théoriques et de mises en situation par des travaux pratiques.

> Formation accessible en présentiel.

## **PRÉ-REQUIS**

> Il est important d'avoir une réelle connaissance en informatique de base et de l'utilisation des outils type clavier et souris.

> Avoir suivi la formation « Concevoir le cahier des charges de son site internet »

# **ÉVALUATION**

> Questionnaire d'évaluation, attestation de suivi de formation et d'évaluation des acquis à l'issue de la formation.

### **ACCESSIBILITÉ**

> Conditions d'accès au public en situation de handicap, contactez le référent handicap au 05 61 10 47 40.

## **DÉLAI D'ACCÈS**

> Jusqu'à la veille de la formation.

## **PROGRAMME**

#### > Démarrer avec WordPress

- Installation de WordPress
- Configuration et réglages de base de WordPress
- Comptes utilisateurs (notions de droit d'accès)

#### > Définir l'ergonomie du site

- Choix d'un thème (et d'un visual builder si besoin)
- Configurer sa charte graphique
- > Créer et organiser la navigation avec les menus avec **WordPress**
- Création des menus
- Organisation de la navigation selon l'arborescence définie
- Organisation des éléments de menu et de sous menu
- Positionnement des menus (zone de menu) dans le thème

#### > Créer des pages et des articles

- Connaitre les pages structurantes : Accueil, à propos, contact, mentions légales
- Création des pages
- Définir les premiers contenus (textes, images, vidéos)
- Créer des liens et boutons de navigation entre les pages
- Créer des articles
- > Découvrir les premières notions de référencement
- Choisir ses mots clés
- Rédiger ses premiers textes

#### > Mettre en ligne les médias

- Choix et adaptation des images pour le web, les formats d'images
- Gérer la bibliothèque - Mise en ligne des images
- > Se mettre en conformité avec les obligations légales
- Mentions légales
- Conditions générales de vente
- RGPD

### **INFORMATIONS ET INSCRIPTION :**

Possibilité de prise en charge partielle ou totale en fonction de votre statut.

Nos conseillers sont à votre disposition au 05 61 10 47 40 ou par courriel : formation@cm-toulouse.fr

**[Je m'inscris](https://www.cm-toulouse.fr/formulaire-inscription)**

IFCMA 55 bd de l'Embouchure 31200 TOULOUSE

CMA 31 18 bis bd Lascrosses 31000 TOULOUSE

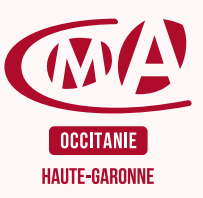